# Указания по технике безопасности Promag 100

EAC: 2Ex nA IIC T6…T1 Gc

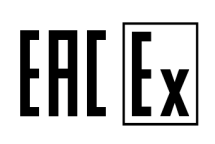

Документ: XA01838D [Указания по технике безопасности для электрооборудования, используемого во](#page-2-0) [взрывоопасных зонах](#page-2-0)  $\rightarrow \cong$  3

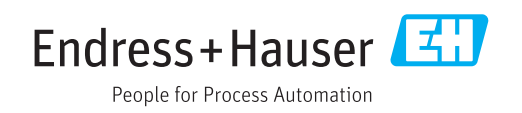

## <span id="page-2-0"></span>Promag 100

### Содержание

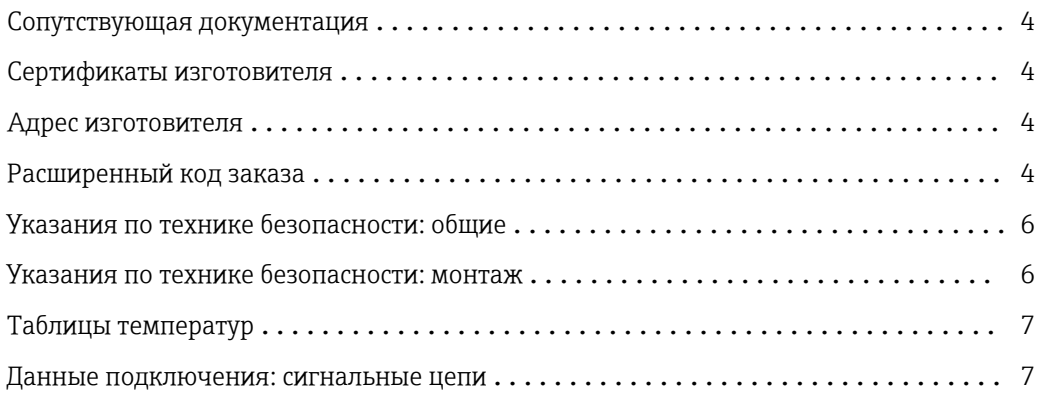

#### <span id="page-3-0"></span>Сопутствующая документация

Документация предоставляется:

- на прилагаемом компакт-диске (прилагается к приборам некоторых вариантов исполнения).
- Доступно для всех исполнений прибора через:
	- Интернет: www.endress.com/deviceviewer
	- Смартфон/планшет: *Endress+Hauser Operations App*

• В разделе загрузки на веб-сайте Endress+Hauser: www.endress.com → Загрузка

Данный документ является составной частью следующих руководств по эксплуатации:

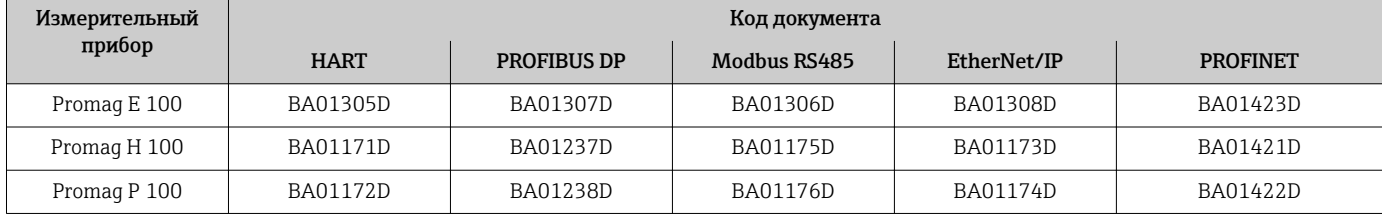

*Дополнительная документация*

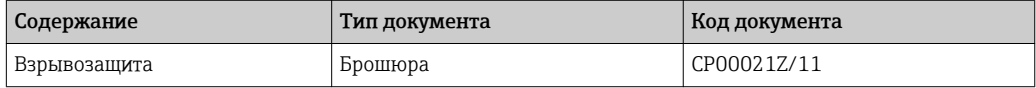

Просьба обращаться к документации, прилагаемой к прибору.

#### Сертификаты изготовителя Расходомеры соответствуют основным требованиям в отношении охраны здоровья и техники безопасности на рабочем месте при проектировании и производстве измерительных приборов и систем защиты, предназначенных для использования в потенциально взрывоопасных средах согласно TR CU 012/2011.

#### Орган по сертификации

ООО «НАНИО ЦСВЭ»

#### Номер сертификата

#### TC RU C-CH.AA87.B.00038

Прикрепление номера сертификата удостоверяет соответствие стандартам, указанным на вебсайте (в зависимости от варианта исполнения прибора):

- ГОСТ МЭК 60079-0-2011
- ГОСТ МЭК 60079-15-2011

Адрес изготовителя Endress+Hauser Flowtec AG Division Cernay 35, rue de l'Europe 68700 Cernay Франция Расширенный код заказа Расширенный код заказа указан на заводской табличке, которая закреплена на приборе в

хорошо видимом месте. Дополнительная информация о табличке приведена в соответствующем руководстве по эксплуатации.

#### <span id="page-4-0"></span>Структура расширенного кода заказа

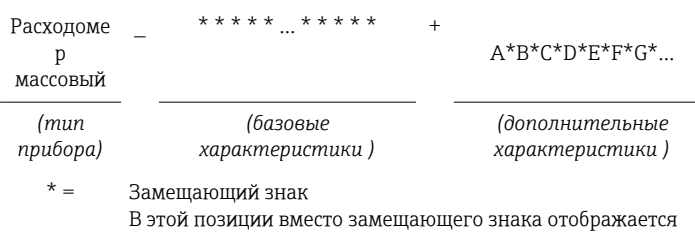

опция, выбранная из технических характеристик (цифра или буква).

#### Тип прибора

Прибор и конструкция прибора указаны в разделе «Тип прибора» (корневой каталог изделия).

#### Базовые характеристики

Важные функции (обязательные функции) указаны в базовых характеристиках. Количество позиций зависит от числа доступных функций. Выбранная опция может содержать несколько позиций.

#### Дополнительные характеристики

Дополнительные характеристики описывают дополнительные функции прибора (опциональные функции). Количество позиций зависит от числа доступных функций. Функции имеют 2-значную форму для упрощения идентификации (например, JA). Первый знак (ID) обозначает группу функции и представляет собой букву или цифру (например, J = доп. испытания, сертификат). Второй знак представляет собой значение, обозначающее функцию внутри группы (например, А = сертификат на материалы 3.1 (смачиваемые компоненты, контактирующие с технологической средой)).

Более подробная информация о приборе приведена в следующих таблицах. В этих таблицах рассматриваются отдельные позиции и идентификаторы в расширенном коде заказа, соответствующем различным опасным зонам.

#### Тип прибора

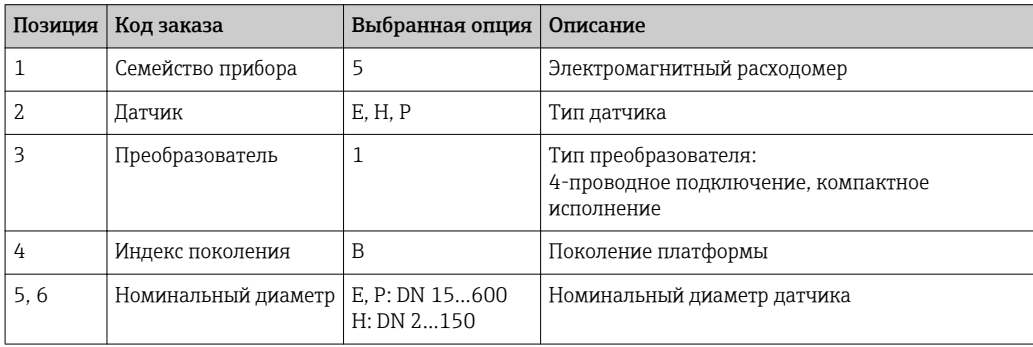

#### Базовые характеристики

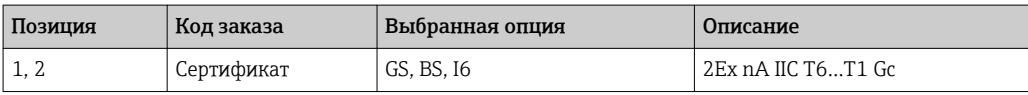

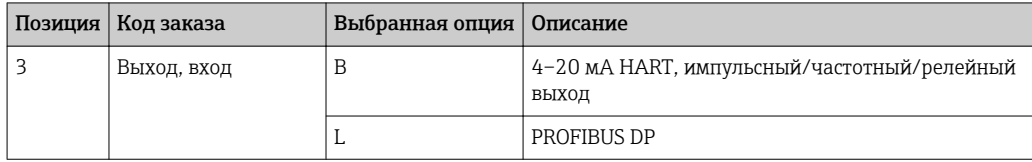

<span id="page-5-0"></span>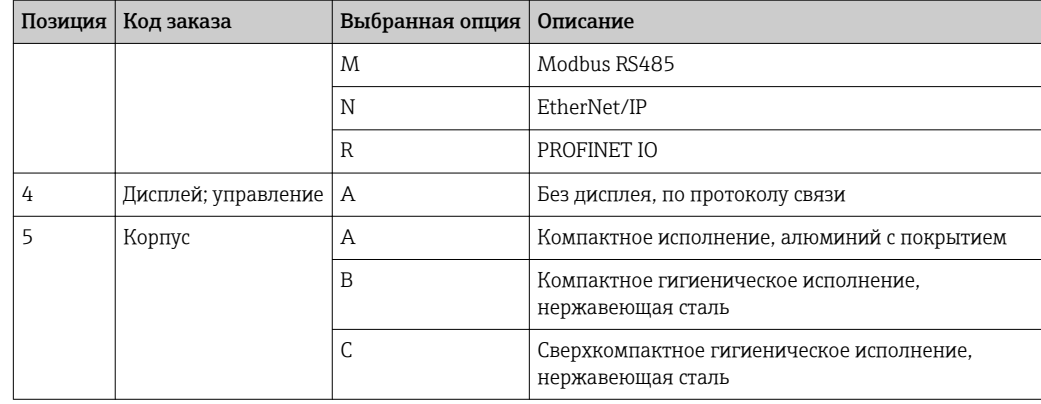

#### Дополнительные характеристики

Специальные опции для опасных зон не предусмотрены.

#### Указания по технике безопасности: общие

- Персонал должен удовлетворять указанным ниже условиям для выполнения монтажных, электромонтажных, пусконаладочных работ и технического обслуживания прибора.
	- Иметь соответствующую квалификацию для своей должности и выполняемых задач.
	- Быть подготовленным в области взрывозащиты.
	- Быть осведомлен о нормах национального законодательства. (например, ГОСТ МЭК 60079-14-2011)
- Установка прибора выполняется в соответствии с инструкциями изготовителя и нормами национального законодательства.
- Не используйте прибор при несоблюдении указанных электрических, тепловых и механических параметров.
- Не используйте приборы в среде, к которой вступающие с ней в контакт материалы обладают недостаточной устойчивостью.
- См. таблицы температур для определения связи между допустимой температурой окружающей среды для датчика и/или преобразователя, в зависимости от области применения и температурного класса.
- Изменения в приборе могут повлиять на взрывозащиту и должны выполняться персоналом, уполномоченным на выполнение таких работ компанией Endress+Hauser.
- Соблюдайте все технические характеристики прибора (см. заводскую табличку).
- Не допускайте образования электростатического заряда (вызванного, например, трением, очисткой, техническим обслуживанием, сильными течениями в среде):
	- на пластмассовом клеммном отсеке датчика Promag W и корпусе преобразователя с передачей аналогового сигнала (код заказа для позиции «Встроенная электроника ISEM», опция B);
	- на заводской табличке из нержавеющей стали и на окрашенных металлических поверхностях корпуса, которые не входят в локальную систему выравнивания потенциалов.

#### Указания по технике безопасности: монтаж

- Подключение или отключение приборов:
	- убедитесь в том, что сетевое напряжение отключено;
	- или прибор находится в невзрывоопасной зоне.
- В потенциально взрывоопасных средах: не отсоединяйте электрические соединения цепи питания, когда она находится под напряжением.
- Допускается использование только сертифицированных кабельных вводов и соединительных вилок M12×1, пригодных для конкретного варианта назначения. Соблюдайте критерии отбора, указанные в стандарте ГОСТ МЭК 60079-14-2011.
- Постоянная рабочая температура соединительного кабеля: –40 до +80 °C; однако не менее, чем в соответствии с диапазоном рабочей температуры с учетом дополнительного воздействия технологических условий ( $T_{a,MHH}$  и  $T_{a,MARC}$  + 20 K).
- <span id="page-6-0"></span>• Закройте неиспользуемые кабельные вводы разрешенными уплотнительными заглушками, соответствующими типу защиты. Пластиковая транспортировочная заглушка не соответствует этому требованию и поэтому должна быть заменена в процессе монтажа.
- Используйте только сертифицированные уплотнительные заглушки или кабельные вводы. Прилагаемые металлические уплотнительные заглушки соответствуют этому требованию.
- Входящие в комплект поставки кабельные уплотнения M20 × 1,5 пригодны только для фиксированного монтажа кабелей и подключений. При монтаже должна быть предусмотрена слабина.

*Базовые характеристики, код заказа для позиции «Корпус», опция B, C* Для защиты корпуса из нержавеющей стали: во время закрытия крышки корпуса убедитесь в плоскостности прокладки и отсутствии деформаций. Замените согнутые прокладки.

#### Выравнивание потенциалов

- Подсоедините прибор к локальной системе выравнивания потенциалов .
- Если заземление выполнено через трубопровод согласно требованиям, можно подсоединить к системе выравнивания потенциалов и датчик.

Таблицы температур Температура окружающей среды

Минимальная температура окружающей среды  $T_a = -40$  °C. Максимальная температура окружающей среды:

 ${\rm T_a}$  = +60 °C в зависимости от температуры среды и температурного класса

#### Температура среды

*Минимальная температура среды*

 $T_m = -40 °C$ .

*Максимальная температура среды*

 ${\tt T_m}$  для  ${\tt T6...T1}$  в зависимости от максимальной температуры окружающей среды  ${\tt T_a}.$ 

#### Компактное исполнение

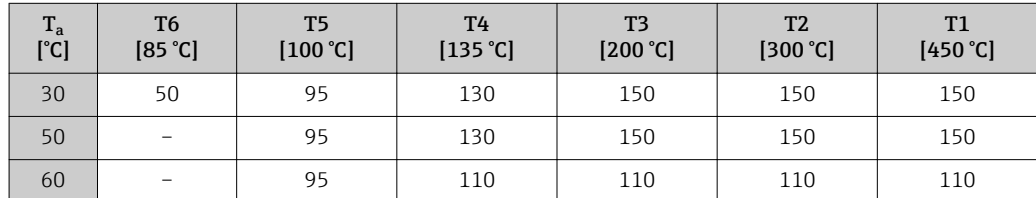

#### Данные подключения: сигнальные цепи

В следующих таблицах содержатся технические характеристики, которые зависят от типа преобразователя, а также назначения его входов и выходов. Сравните следующие технические характеристики с данными, указанными на заводской табличке преобразователя.

#### Назначение клемм

*Преобразователь*

Код заказа является частью расширенного кода заказа. Для получения подробной информации о функциях прибора и структуре расширенного кода заказа см. →  $\oplus$  5.

*Вариант подключения: 4–20 мА HART, импульсный/частотный/релейный выход*

Код заказа «Выход», опция B.

В зависимости от исполнения корпуса можно заказать преобразователь с клеммами или разъемами.

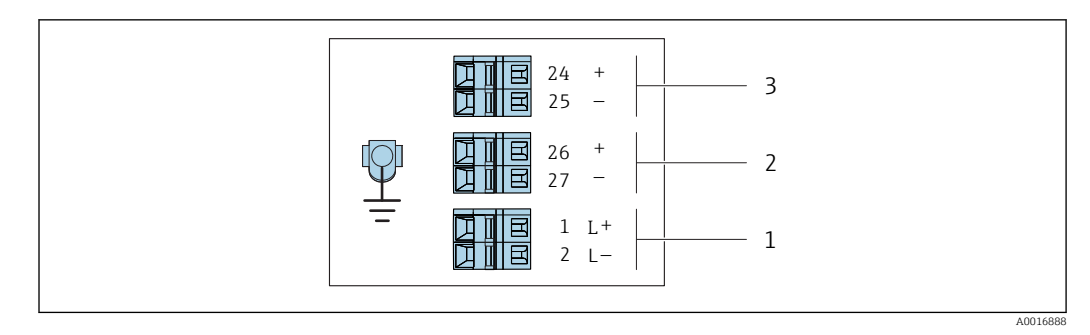

 *1 Назначение клемм: 4–20 мА HART с импульсным/частотным/релейным выходом*

- *1 Источник питания: 24 В пост. тока*
- *2 Выход 1: 4–20 мА HART (активный)*

*3 Выход 2: импульсный/частотный/релейный выход (пассивный)*

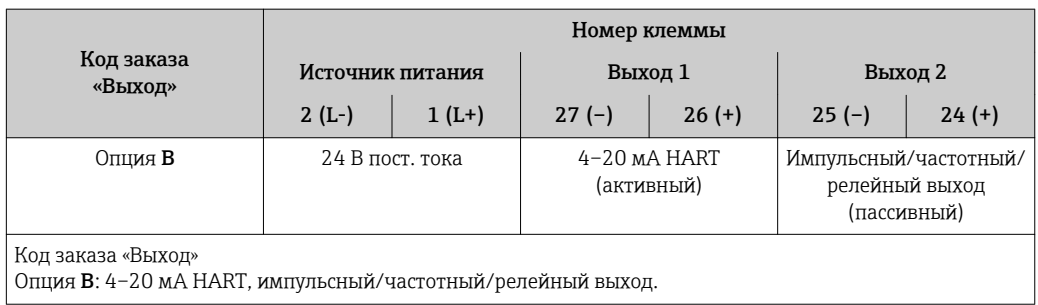

*Вариант подключения PROFIBUS DP*

Код заказа «Выход», опция L

В зависимости от исполнения корпуса можно заказать преобразователь с клеммами или разъемами.

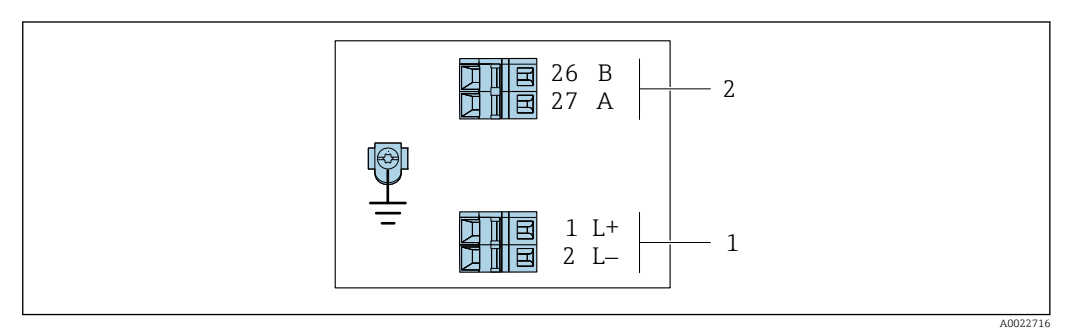

### *2 Назначение клемм PROFIBUS DP*

*1 Источник питания: 24 В пост. тока*

*2 PROFIBUS DP*

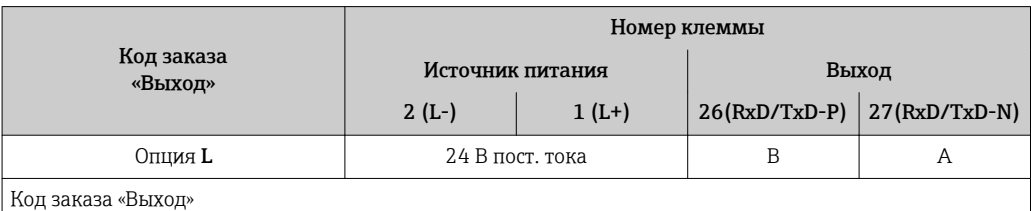

Опция L: PROFIBUS DP, для использования в невзрывоопасных зонах и зоне 2.

*Вариант подключения Modbus RS485*

Код заказа «Выход», опция M

В зависимости от исполнения корпуса можно заказать преобразователь с клеммами или разъемами.

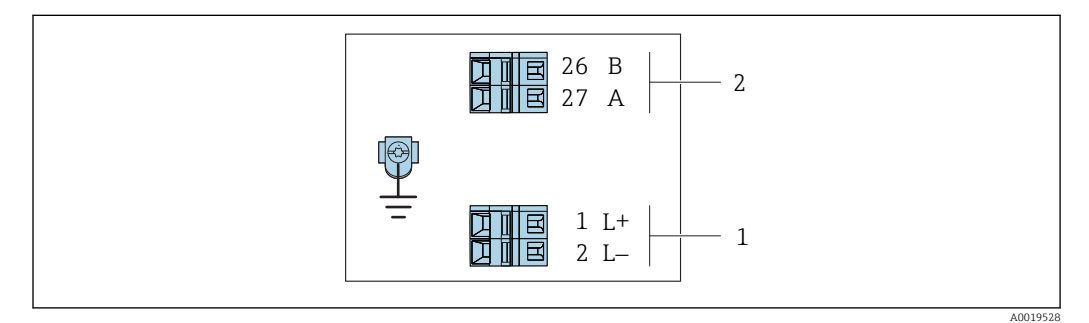

#### *3 Назначение клемм Modbus RS485*

*1 Источник питания: 24 В пост. тока*

*2 Modbus RS485*

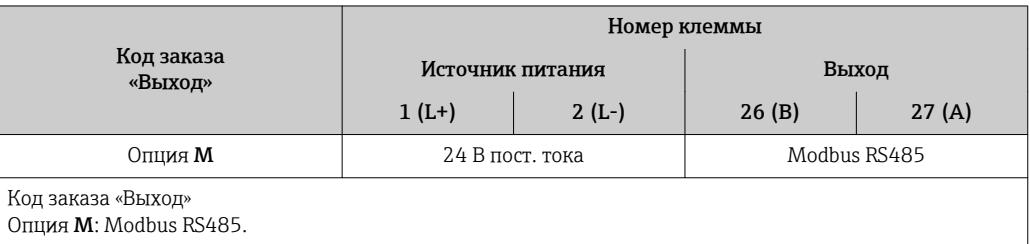

*Вариант подключения EtherNet/IP*

Код заказа «Выход», опция N

В зависимости от исполнения корпуса можно заказать преобразователь с клеммами или разъемами.

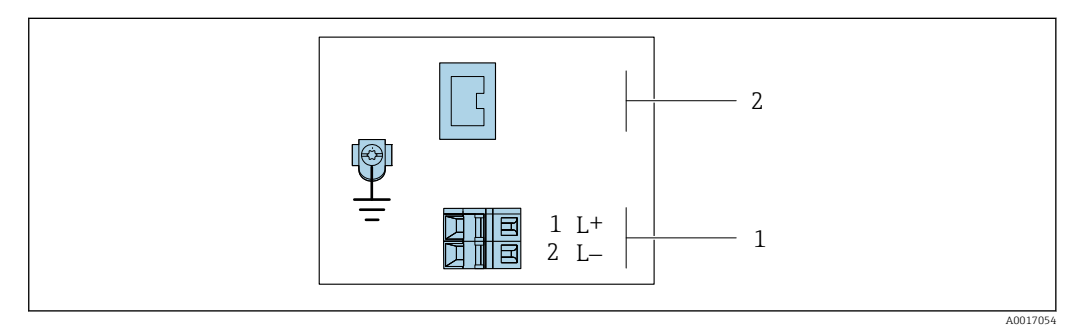

#### *4 Назначение клемм EtherNet/IP*

*1 Источник питания: 24 В пост. тока*

*2 EtherNet/IP*

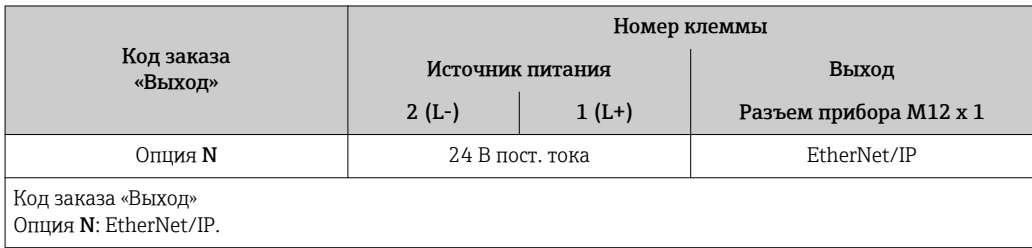

Endress+Hauser 11

*Исполнение с подключением PROFINET*

Код заказа для позиции «Выход», опция R

В зависимости от исполнения корпуса можно заказать преобразователь с клеммами или разъемами.

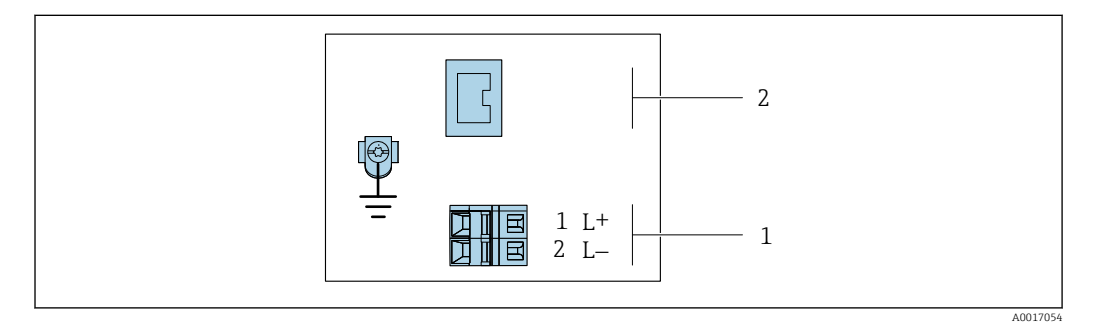

#### *5 Назначение клемм PROFINET*

*1 Источник питания: 24 В пост. тока*

*2 PROFINET*

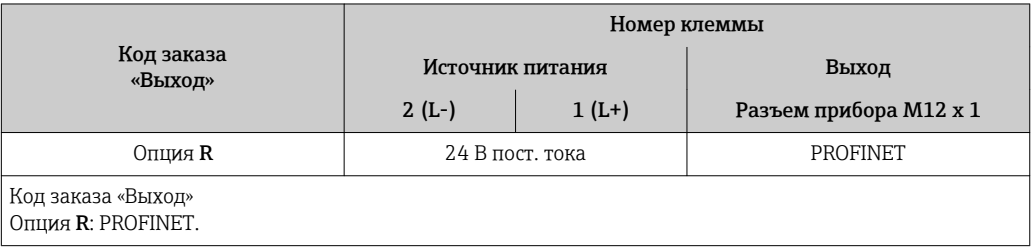

#### Назначение клемм, разъем прибора

#### *Сетевое напряжение*

*Для всех вариантов подключения (со стороны прибора)*

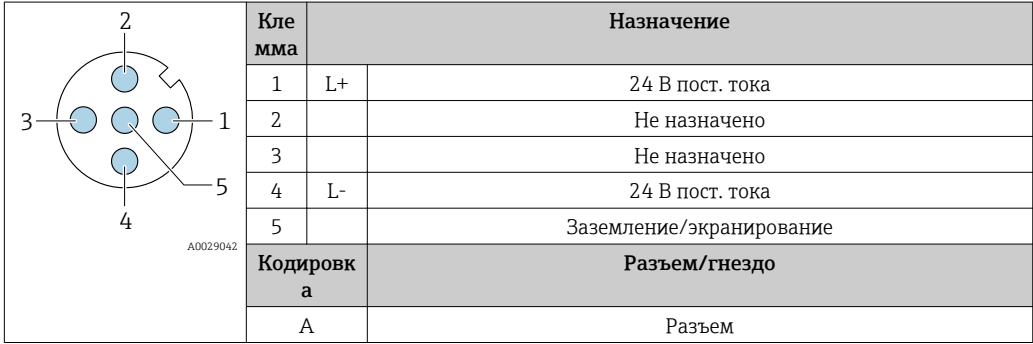

*4–20 мА HART, импульсный/частотный/релейный выход*

*Разъем прибора для передачи сигналов (со стороны прибора)*

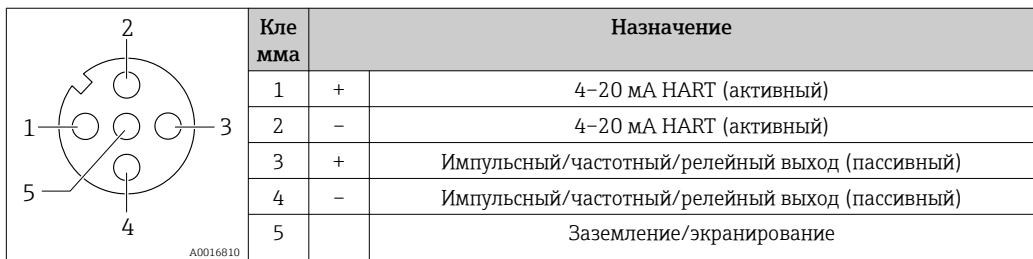

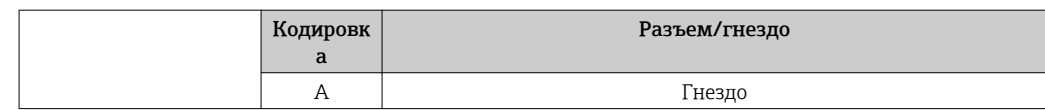

#### *PROFIBUS DP*

*Разъем прибора для передачи сигналов (со стороны прибора)*

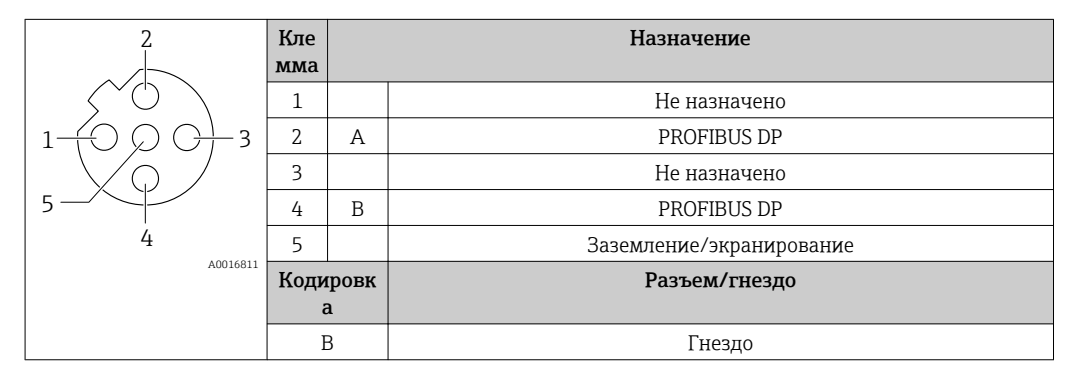

*MODBUS RS485*

*Разъем прибора для передачи сигналов (со стороны прибора)*

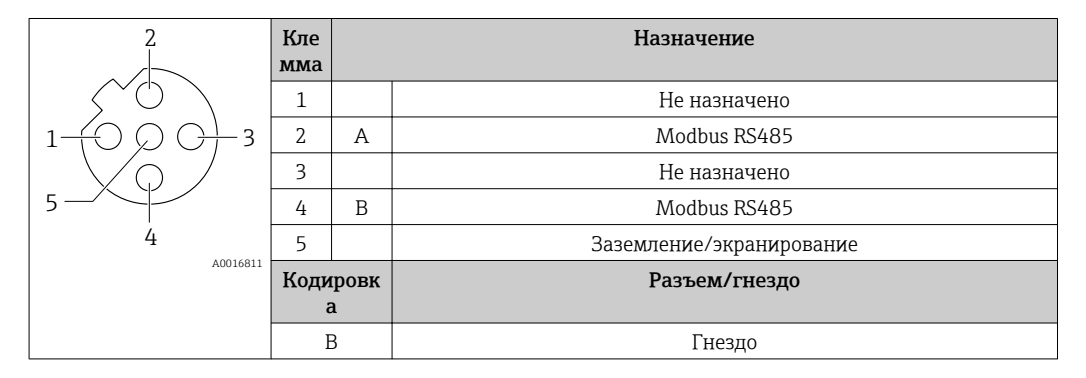

#### *EtherNet/IP*

*Разъем прибора для передачи сигналов (со стороны прибора)*

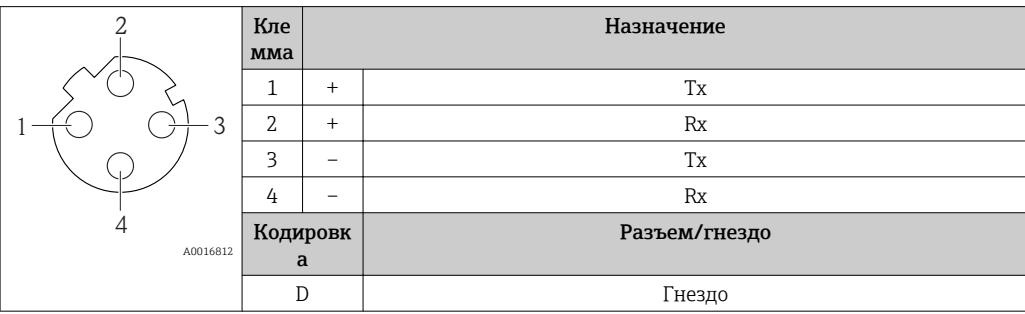

#### ${\it PROFINET}$

Разъем прибора для передачи сигналов (со стороны прибора)

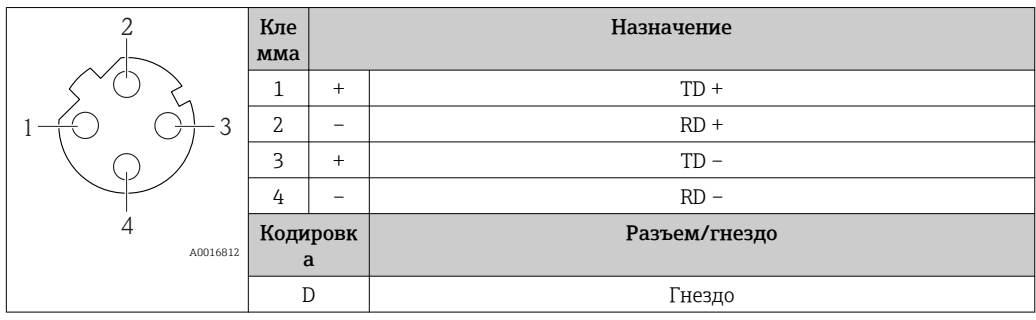

www.addresses.endress.com

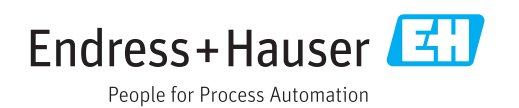